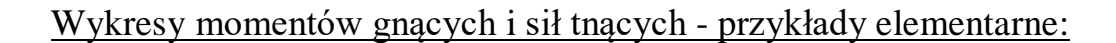

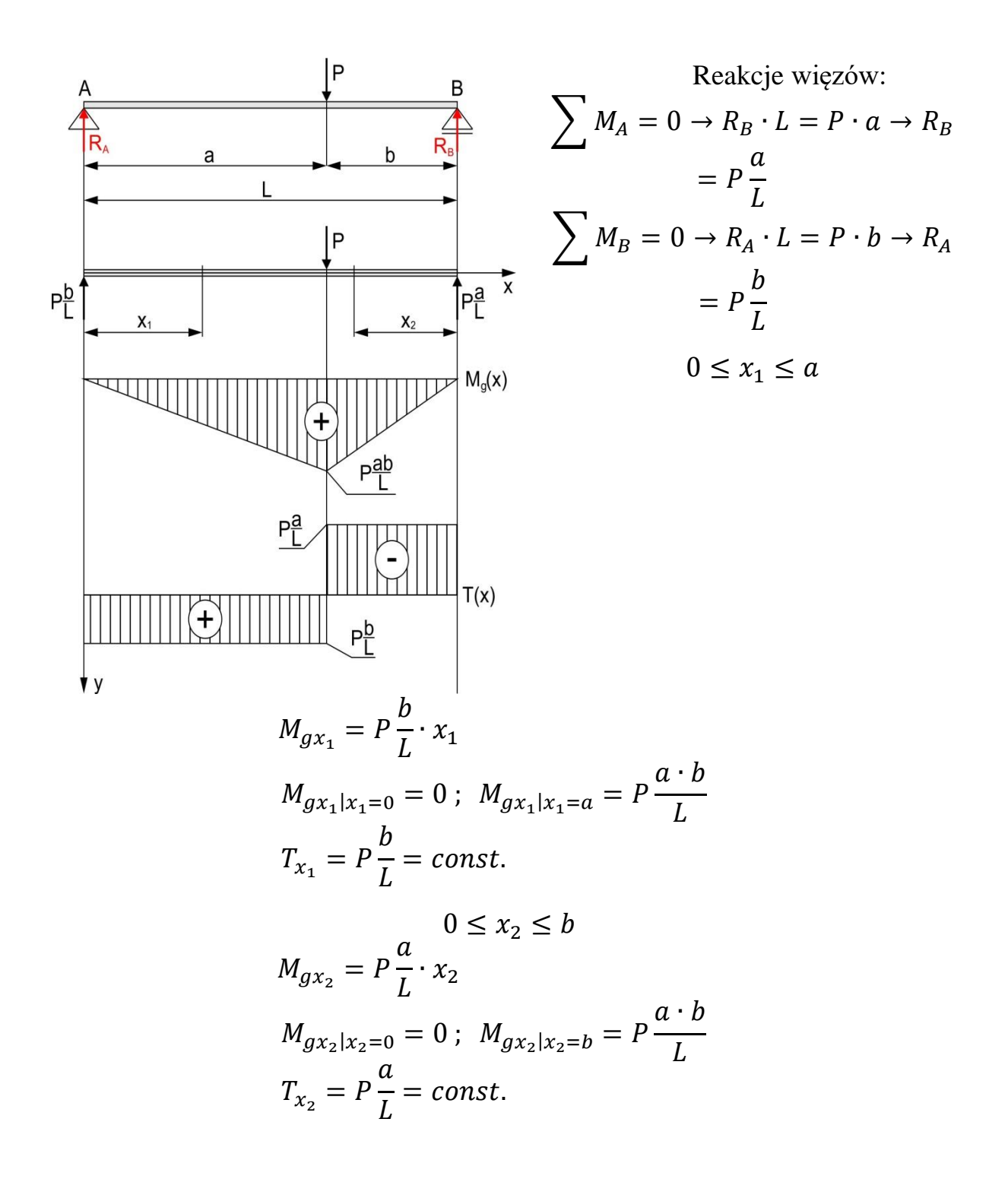

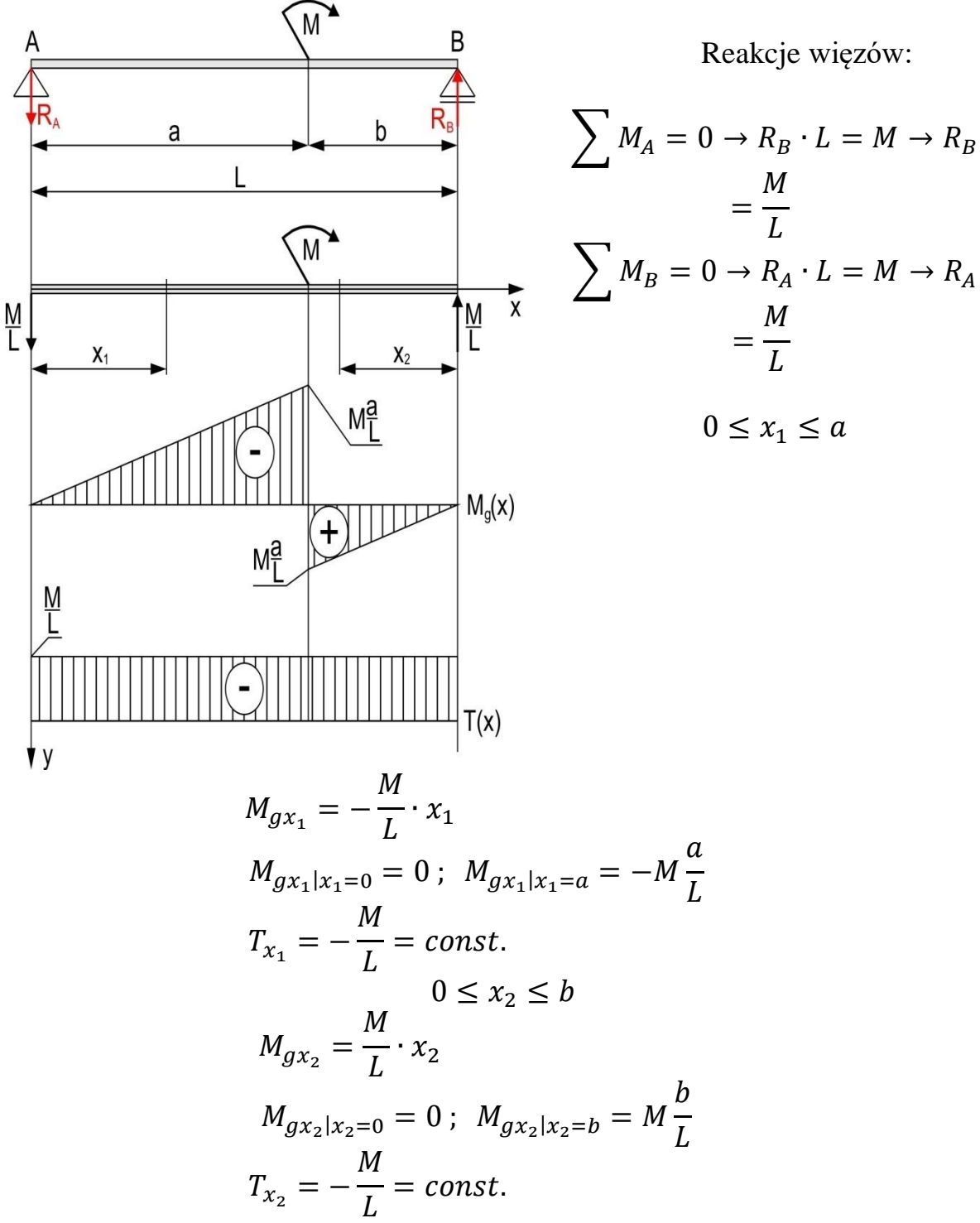

Reakcje więzów:

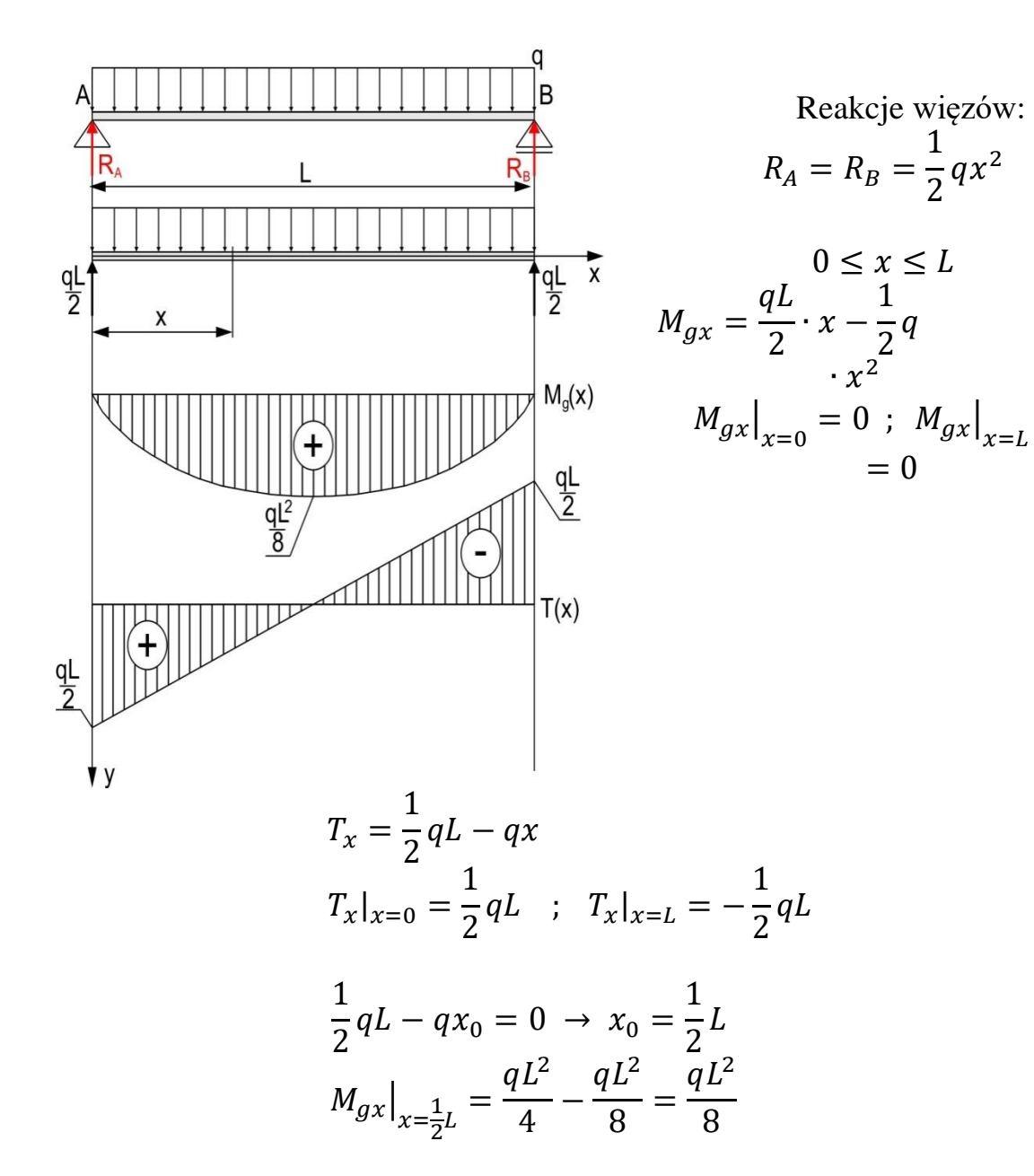

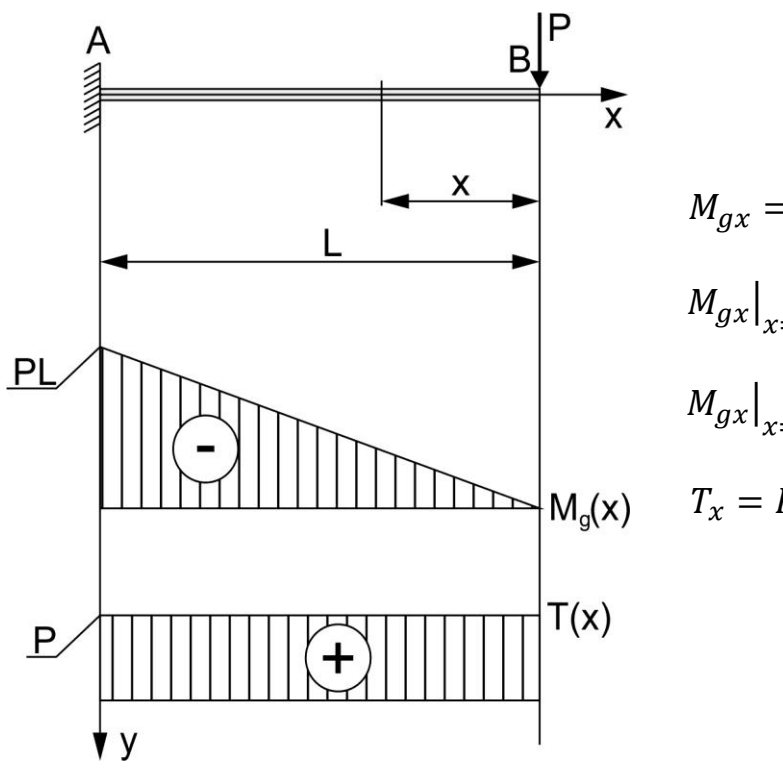

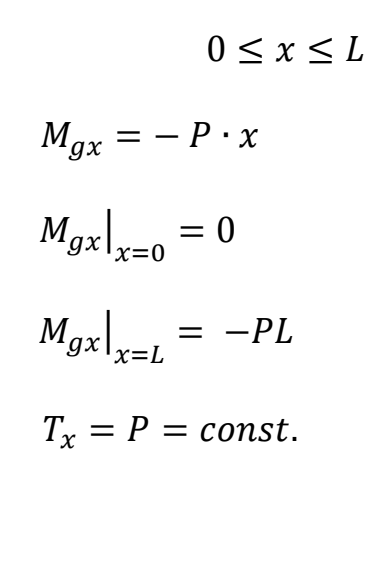

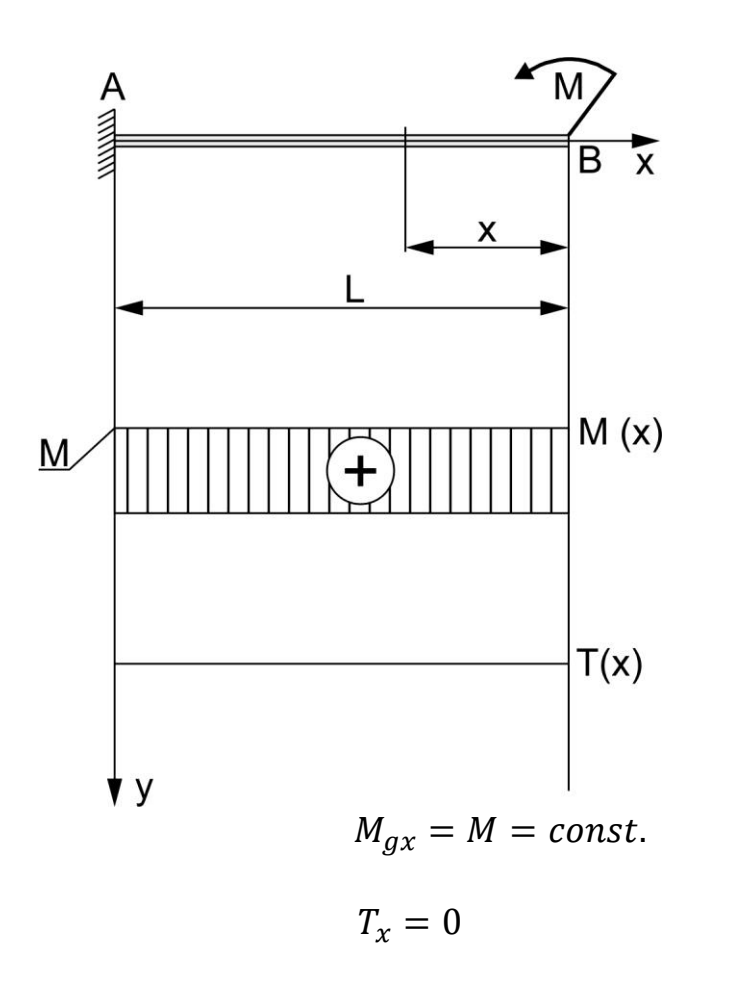

 $0 \le x \le L$ 

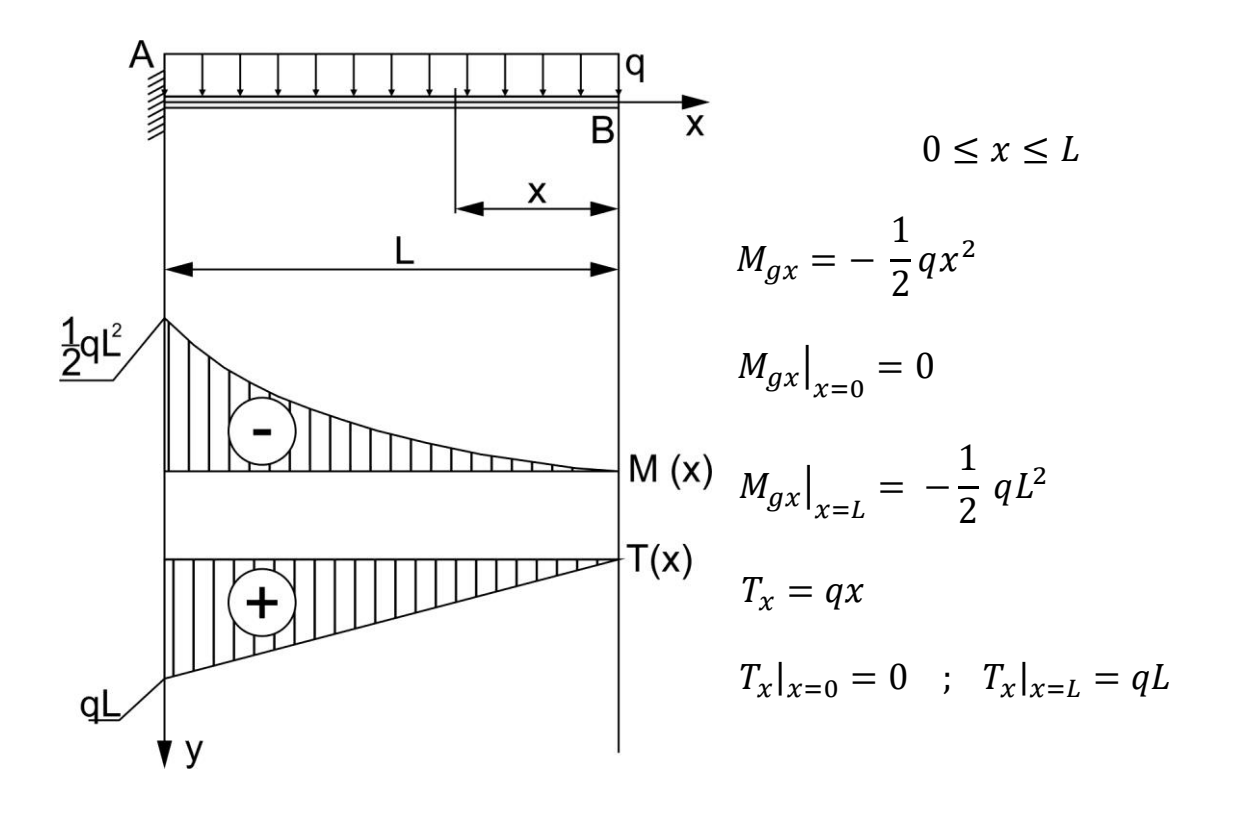